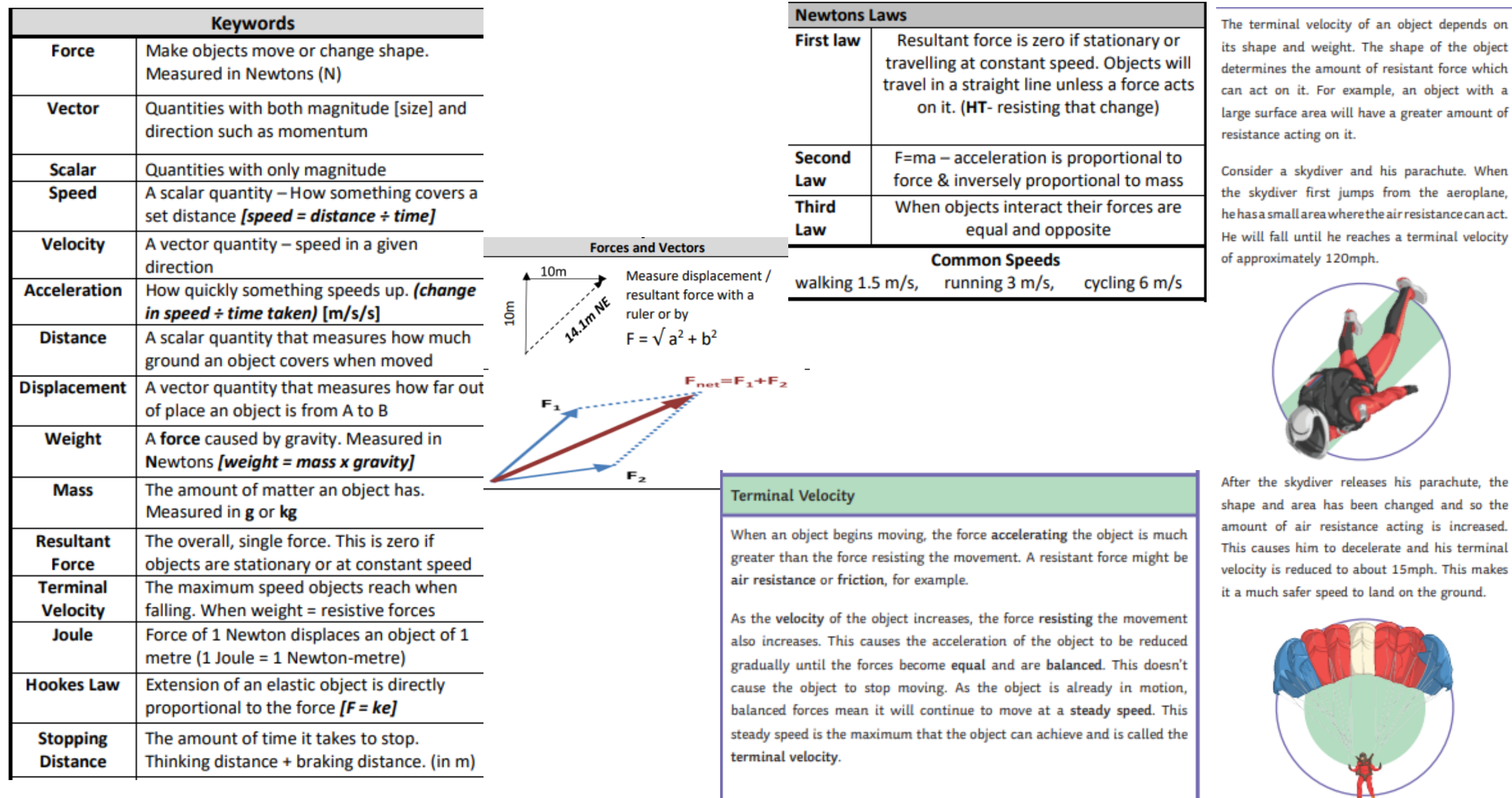

PF2 Knowledge organiser

### **Acceleration require practical**

To investigate the effect of varying the force on the acceleration of an object.

# **Method**

1.Position an air track on a bench with a bench pulley at one end and two light gates above the track. Cut an interrupt card to a known length (such as 10 cm) and attach it to an air track glider.

2.Connect the glider to a hanging mass by a string the length of the air track passing over the bench pulley. Make sure the air track is level and that the card will pass through both gates before the mass strikes the floor.

3.Set the data logging software to calculate acceleration.

4.Add 5 × 20 g slotted masses (0.98 N of force) to the end of the string.

5.Release the glider, then record the weight and acceleration.

6.Repeat steps 4 and 5 two more times, and calculate a mean value for the acceleration.

7.Repeat steps 4 to 6, removing one of the slotted masses each time (giving forces of 0.78 N, 0.59 N, 0.39 N and 0.20 N.

#### **Results**

It is important to record results in a suitable table, like the one below, which shows a set of example results:

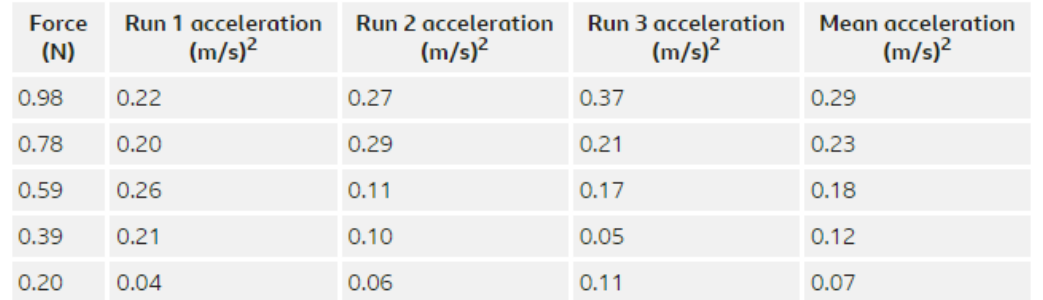

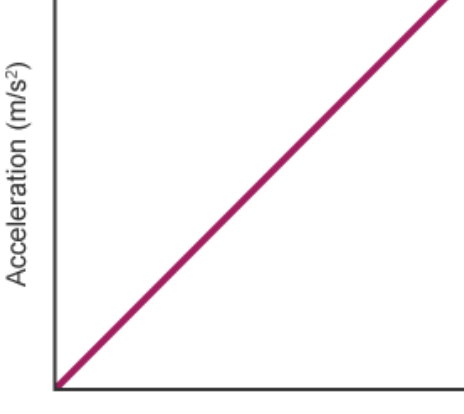

#### Force (N)

# Vacuum cleaner blowing out air String Bench<br>pulley **Glider and card**

**Light gates** 

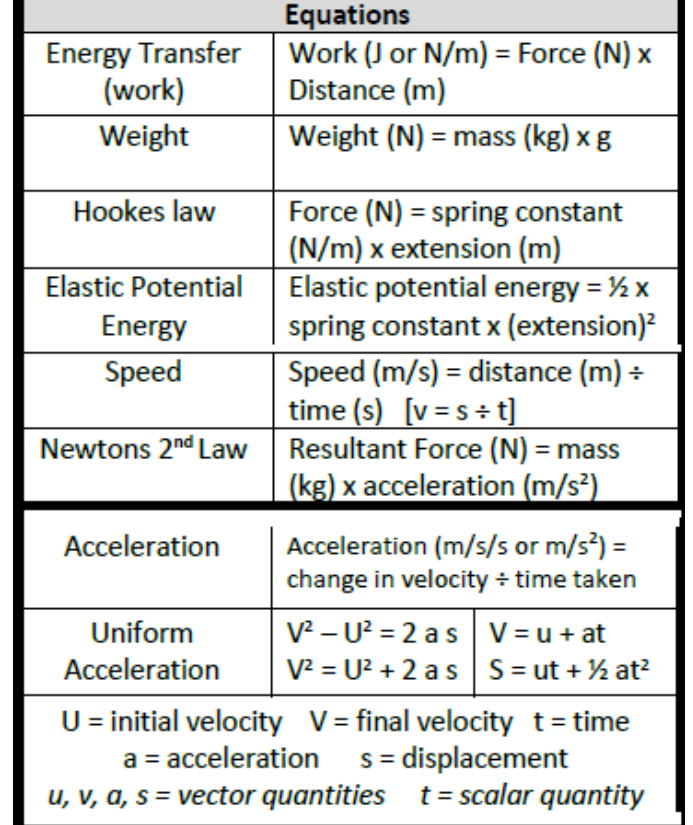

## **Evaluation**

PF2 Knowledge

organiser

Acceleration is directly proportional to the force exerted on the object.

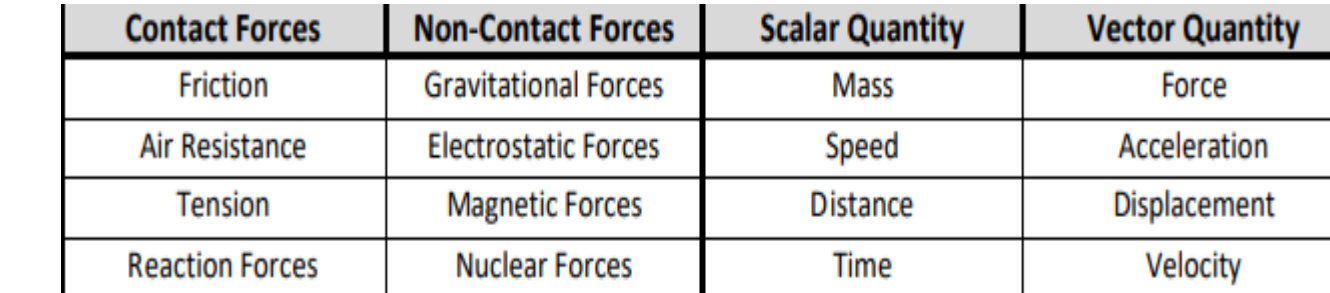